**IT Dept Quick Reference Guide (QRG)**

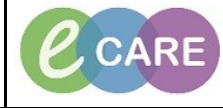

**Document No – Ref 255 Version Number – 2.0**

## **SCHEDULING A FOLLOW UP APPOINTMENT**

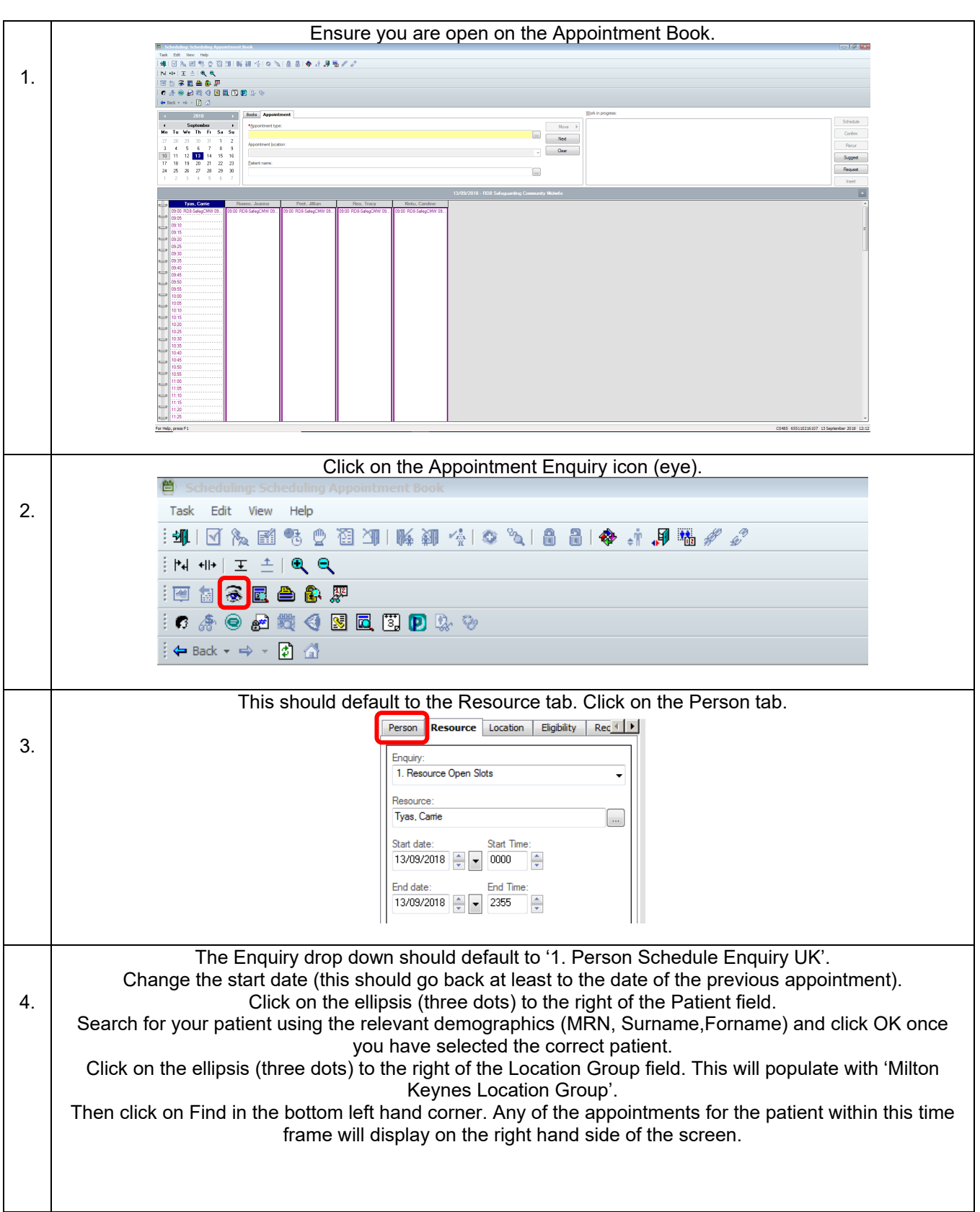

**IT Dept Quick Reference Guide (QRG)**

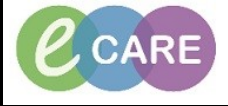

**Document No – Ref 255 Version Number – 2.0**

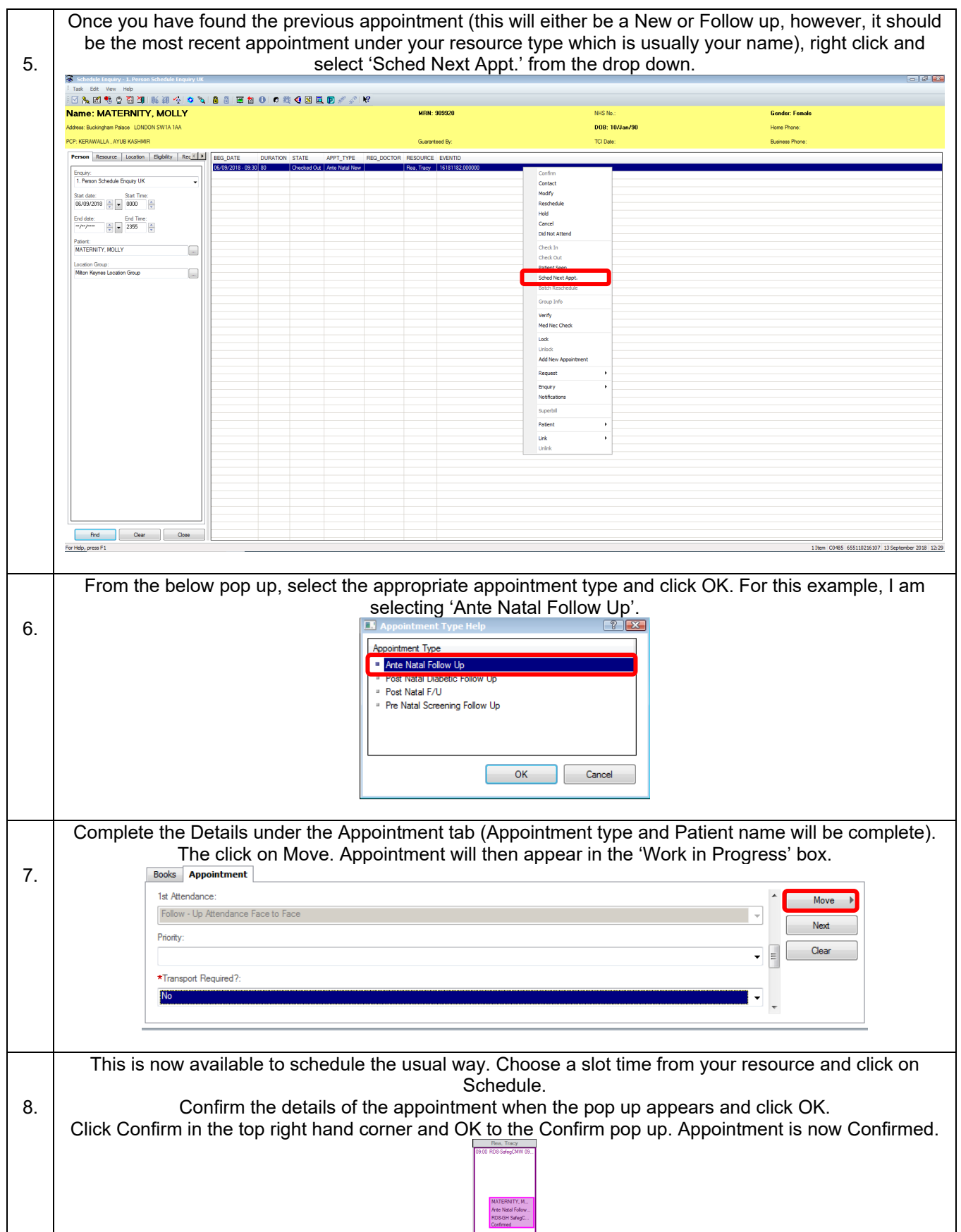